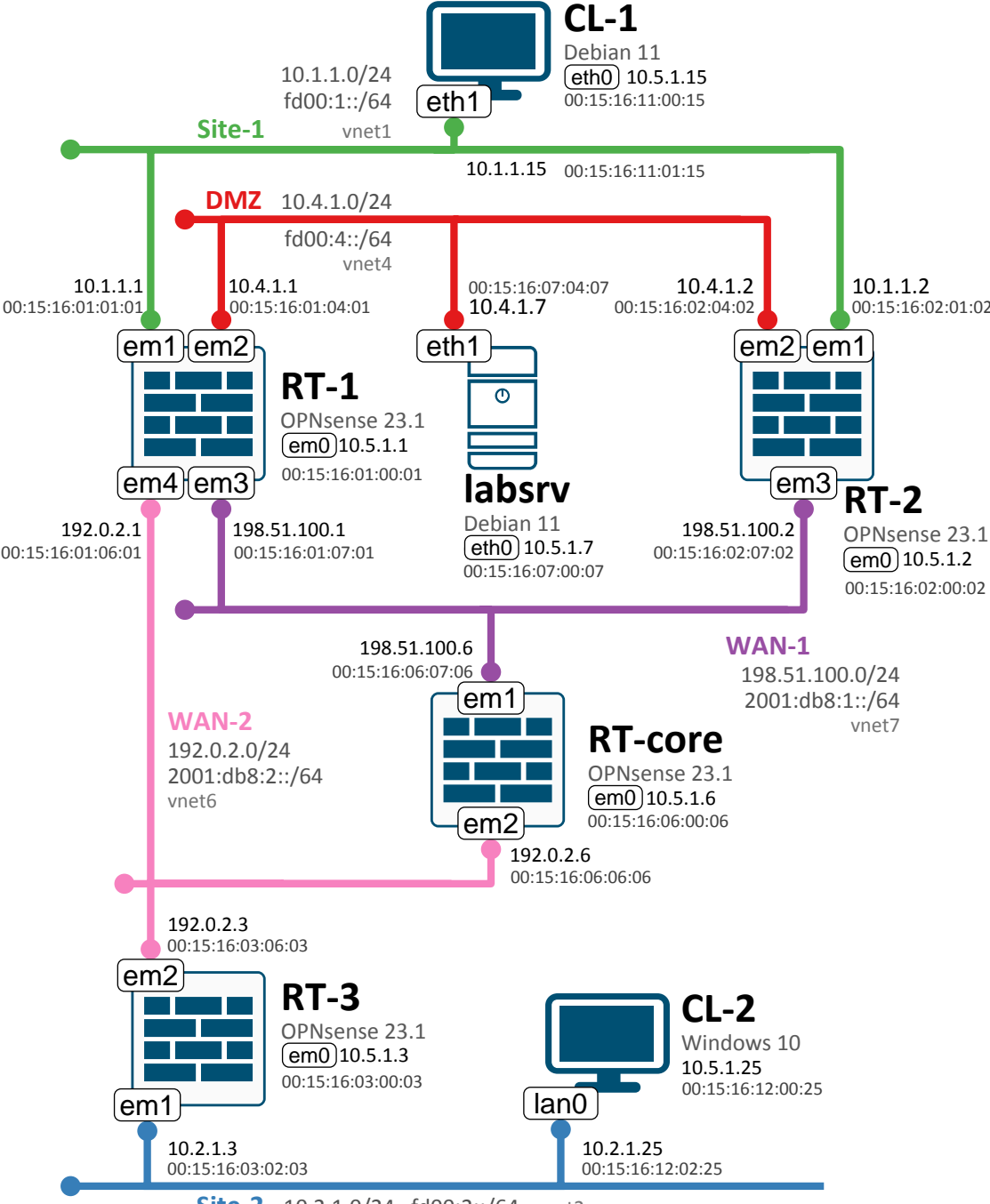

**Site-2** 10.2.1.0/24 fd00:2::/64 vnet2